### Introduction to Object Oriented Programming in C#

#### Class and Object

## **Objectives**

#### You will be able to:

- 1. Write a simple class definition in C#.
- 2. Control access to the methods and data in a class.
- 3. Create instances of a class.
- 4. Write and use class constructors.
- 5. Use the static keyword to create class members that are not associated with a particular object.

## What is a class?

#### Essentially a struct with built-in functions

```
class Circle
{
    double radius = 0.0;
    double Area()
    {
         return 3.141592 * radius * radius;
    }
 }
```
By default the class definition encapsulates, or hides, the data inside it.

Key concept of object oriented programming.

The outside world can see and use the data only by calling the build-in functions.

Called "methods"

Methods and variables declared inside a class are called *members* of that class.

- **Nember variables are called fields.**
- **Member functions are called methods.**

In order to be visible outside the class definition, a member must be declared *public*.

As written in the previous example, neither the variable radius nor the method Area could be seen outside the class definition.

#### Access Modifiers

In order to be visible outside the class definition, a member must be declared as one of the following:

1. "+": Public 2. " -": Private 3. " \*": Protect 4. "~": Package To make the Area() method visible outside we would write it as:

```
public double Area()
{
       return 3.141592 * radius * radius;
}
```
Unlike C++, we have to designate individual members as public. Not a block of members.

We will keep the radius field private.

# A Naming Convention

- **By convention, public methods and** fields are named with the first letter capitalized.
	- Also class names.
- **Private methods and fields are** named in all lower case.
- **This is just a convention.** 
	- It is not required, and it means nothing to the compiler.

## Interface vs. Implementation

- **The public definitions comprise the** interface for the class
	- **A** contract between the creator of the class and the users of the class.
	- **Should never change.**
- Implementation is private
	- Users cannot see.
	- **Users cannot have dependencies.**
	- **Can be changed without affecting** users.

### Creating Objects

**The class definition does not allocate** memory for its fields. (Except for static fields, which we will discuss later.)

**To do so, we have to create an instance** of the class.

```
static void Main(string[ ] args)
{
       Circle c;
       c = new Circle();
}
```
**Objects** 

An instance of a class is called an object.

You can create any number of instances of a given class.

- **Each has its own identity and lifetime.**
- **Each has its own copy of the fields associated** with the class.

When you call a class method, you call it through a particular object.

The method sees the data associated with that object.

## Using Classes and Objects

- Classes and objects are used much like traditional types and variables:
	- Declare variables
		- **E** Like pointers to structs
			- **Circle c1;**
		- Can be member variables in other classes
	- **B** Assignment

**c2 = c1;**

**Function arguments picture1.crop(c1);** **• Demonstrate creating Program** Circle in Visual Studio.

- **Demonstrate adding a class to a** project
- **Students: Try this for yourself!**

#### Create a New Project

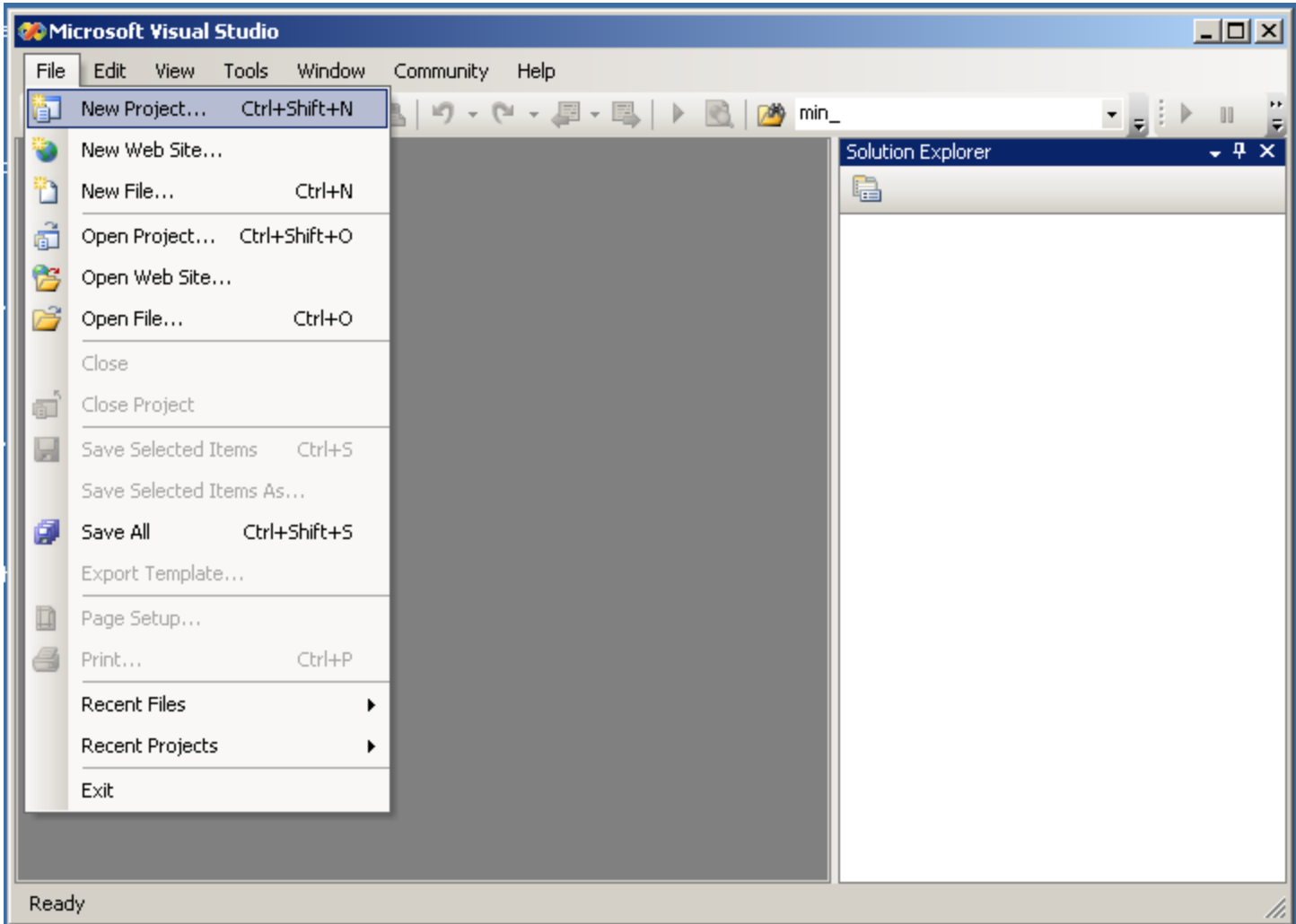

### Create a New Project

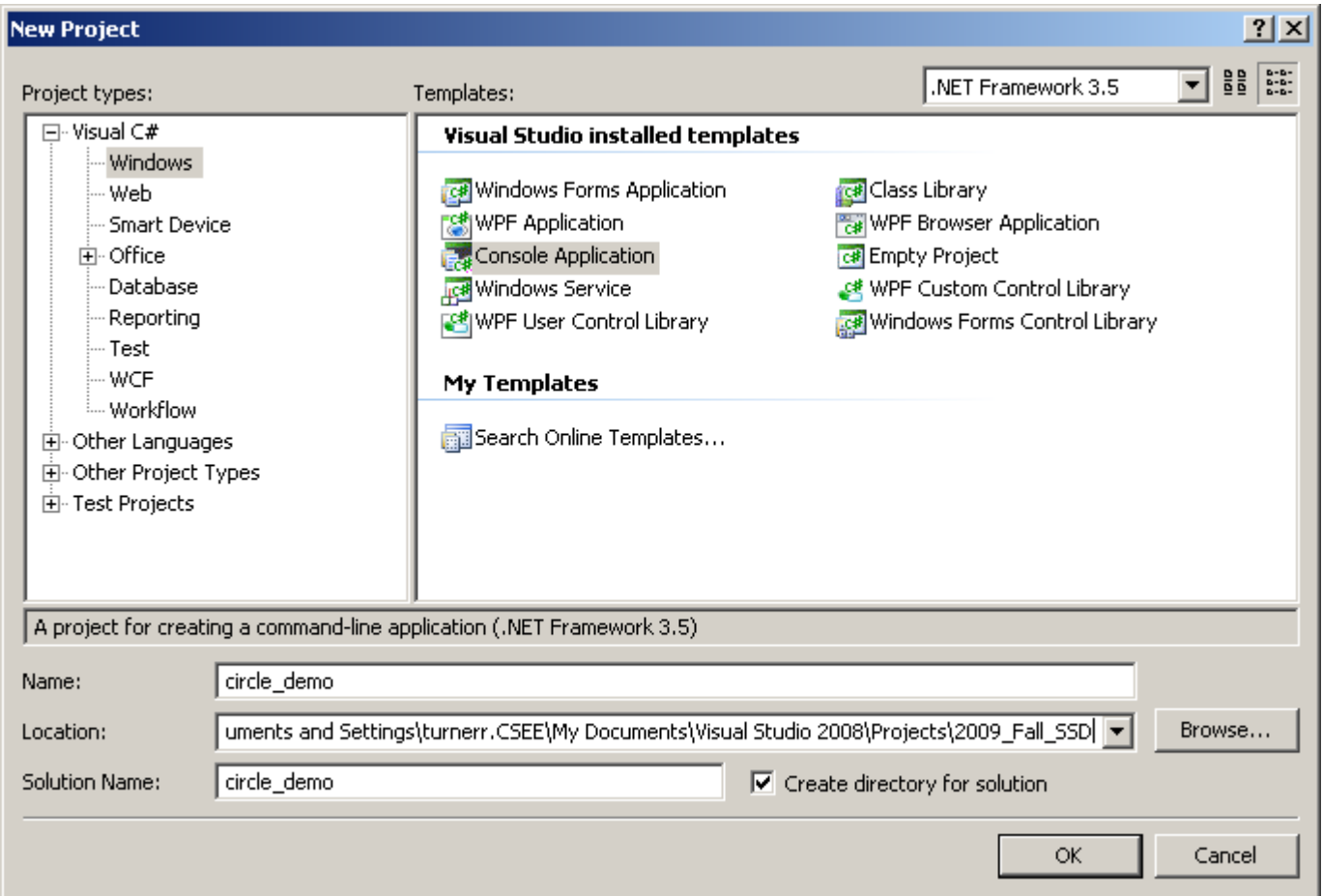

### Program Template

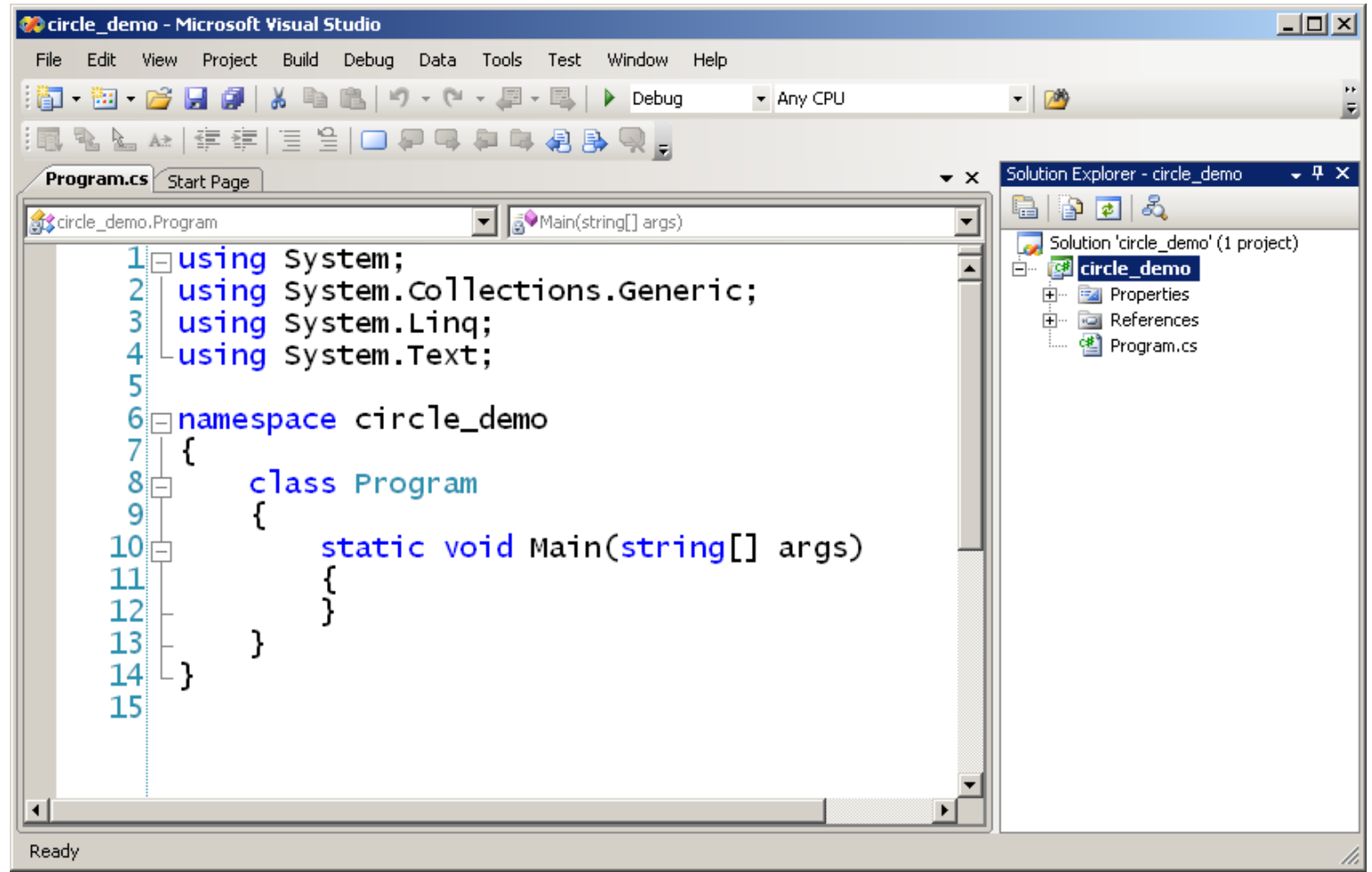

## Adding a Class to a Program

- **Each class definition should be a** separate file.
- **In Visual Studio.** 
	- **Project menu > Add Class**
	- **Use class name as file name.**

### Add a Class to the Project

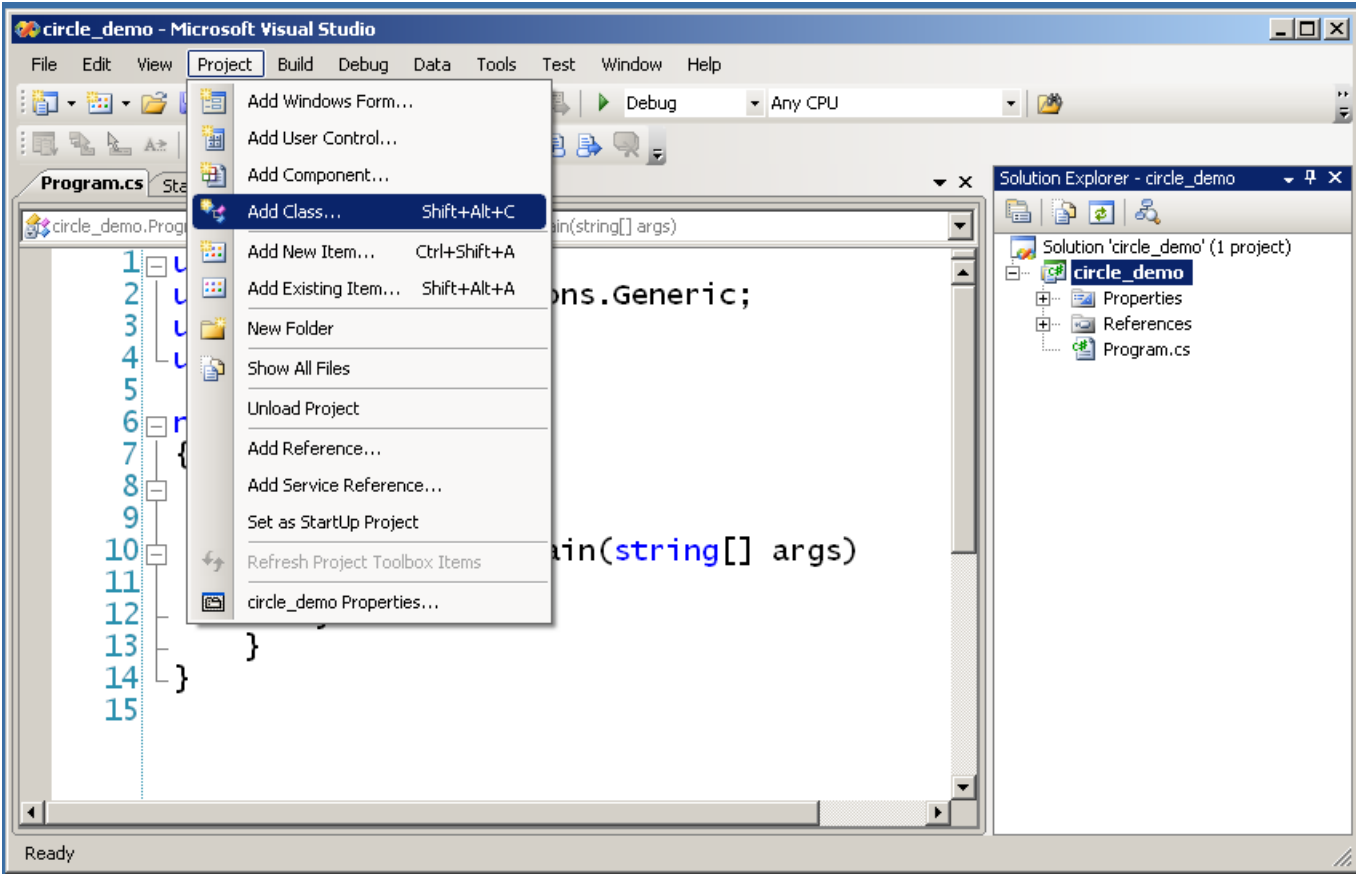

### Adding Class Circle

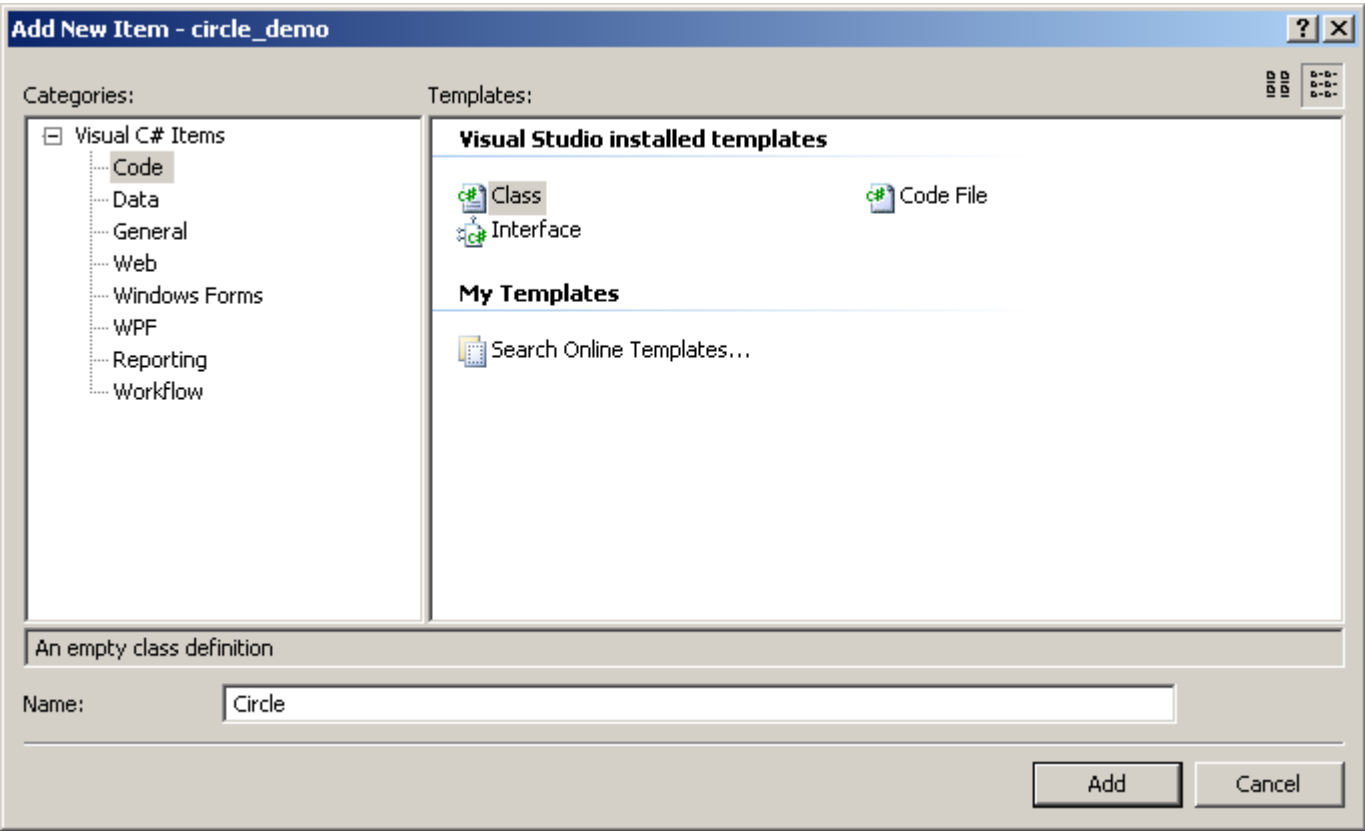

### Initial Source File

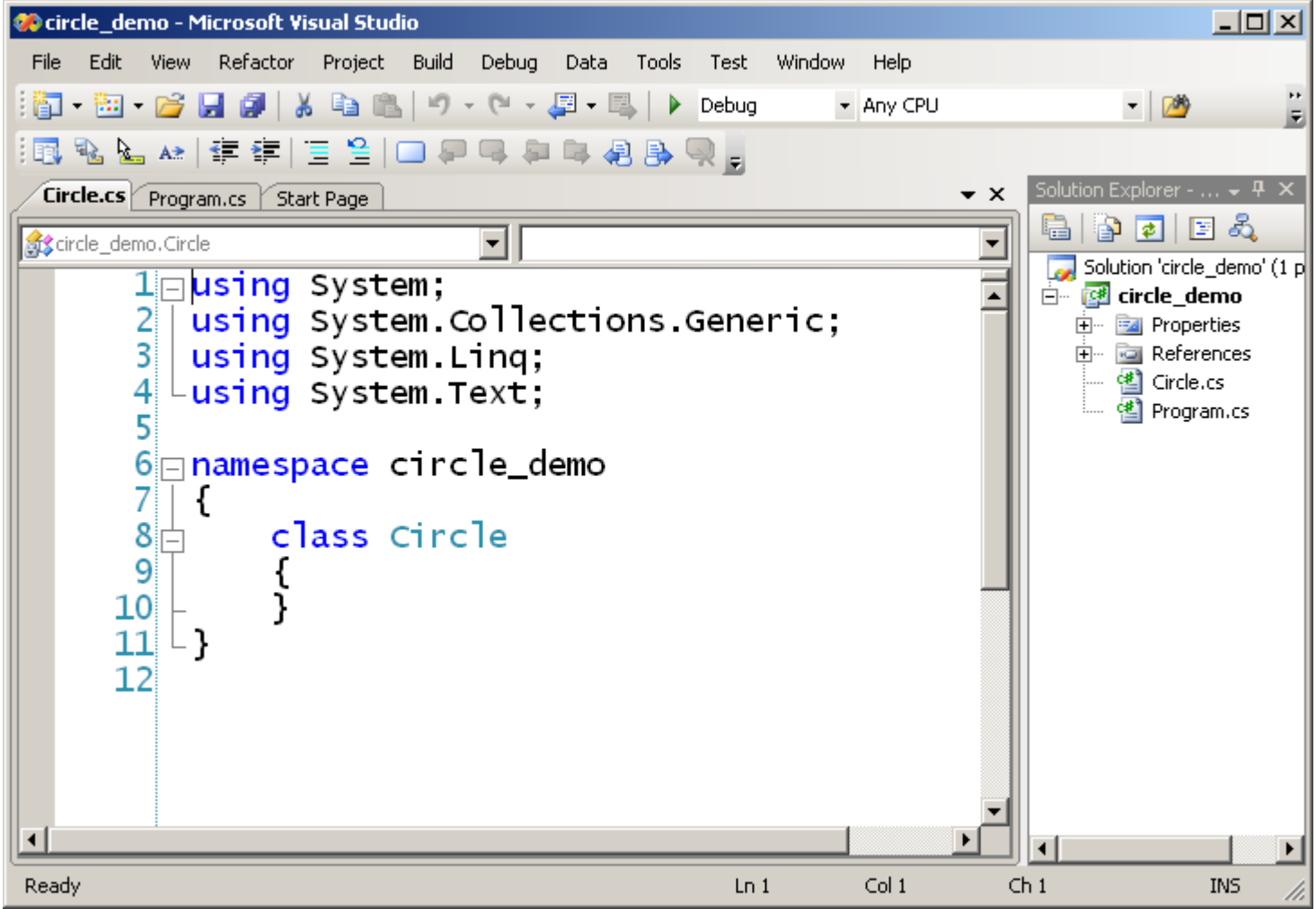

### Fill in Class Definition

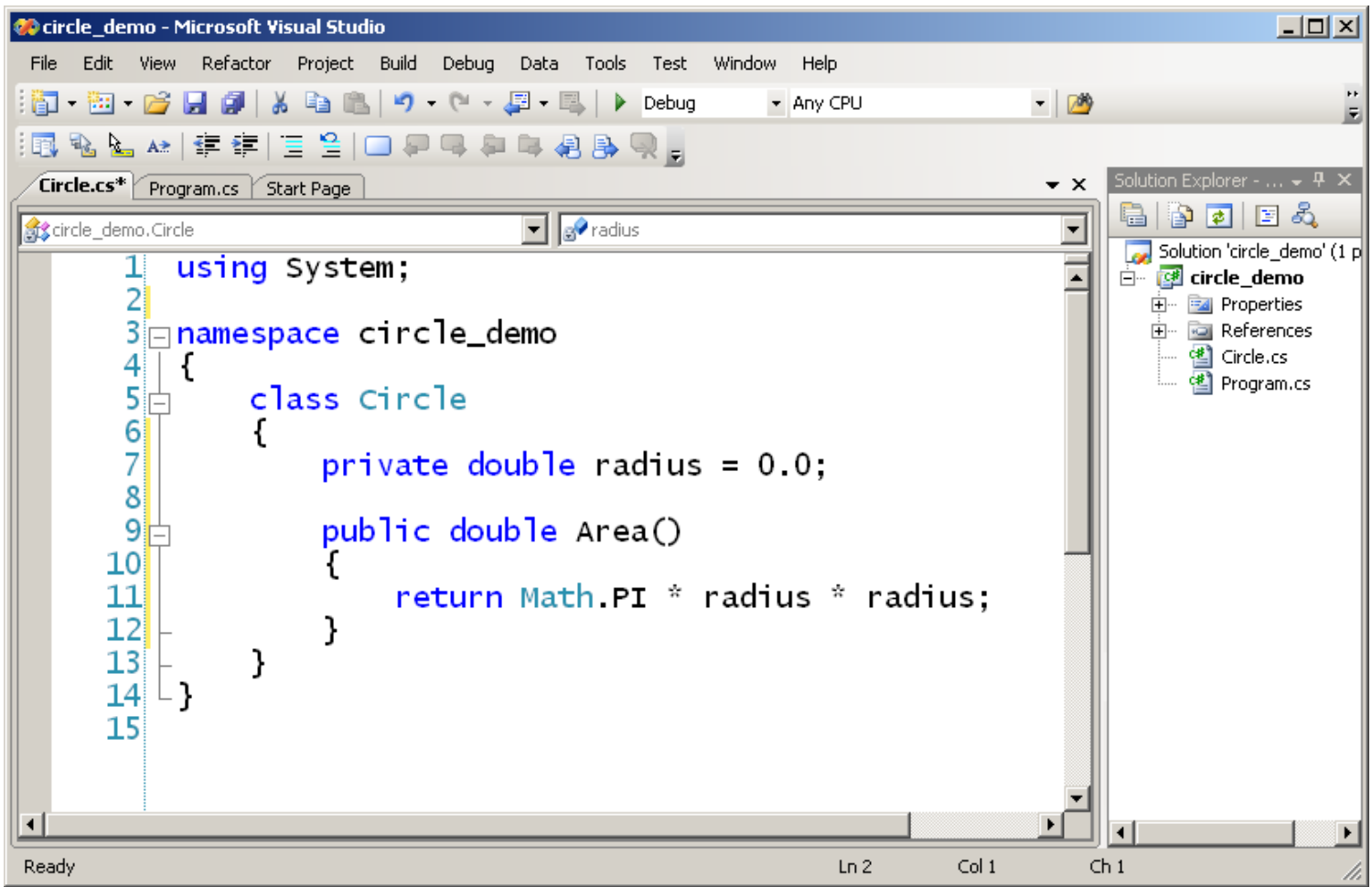

## Fill in Main()

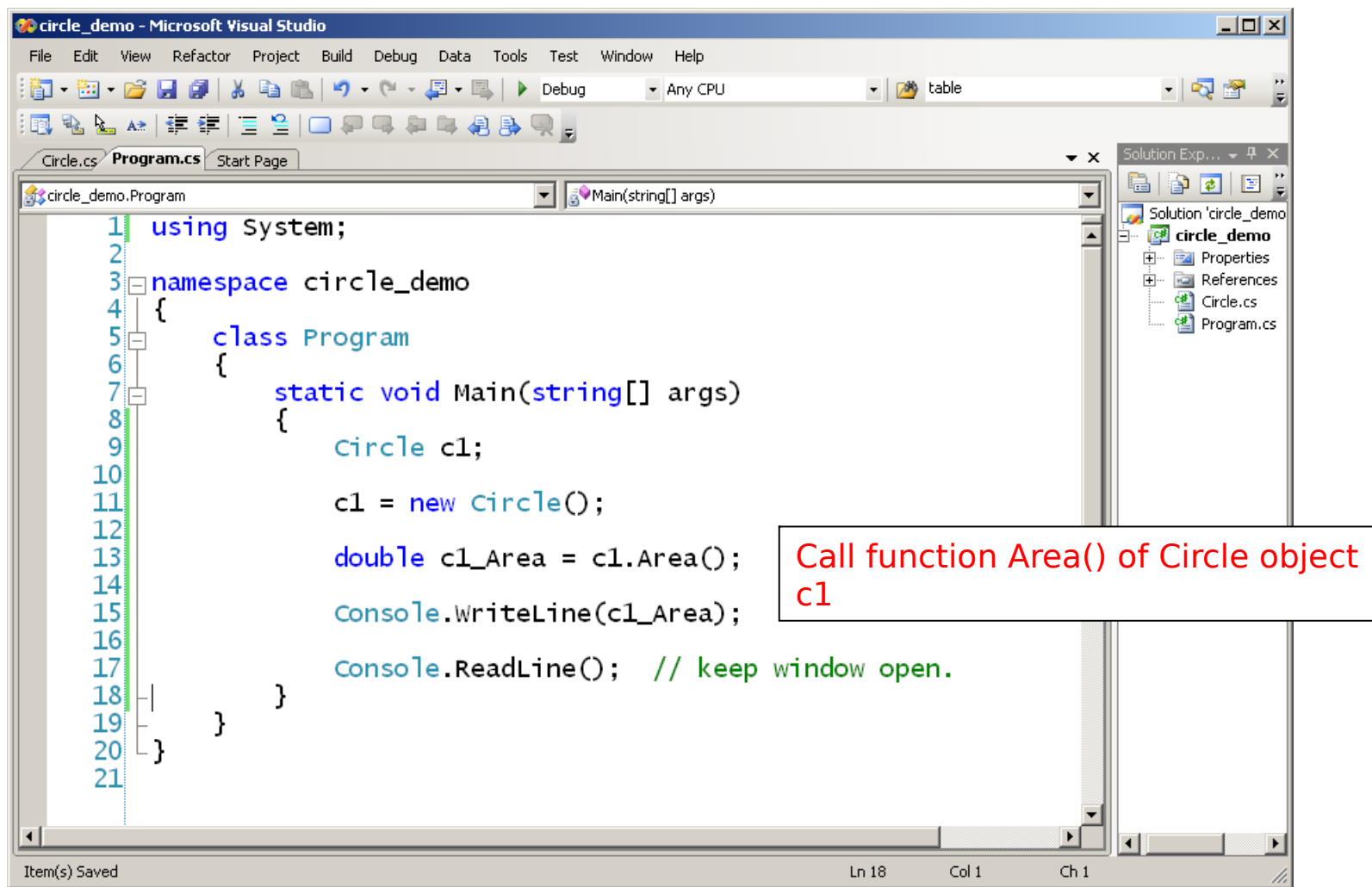

## Build and Run

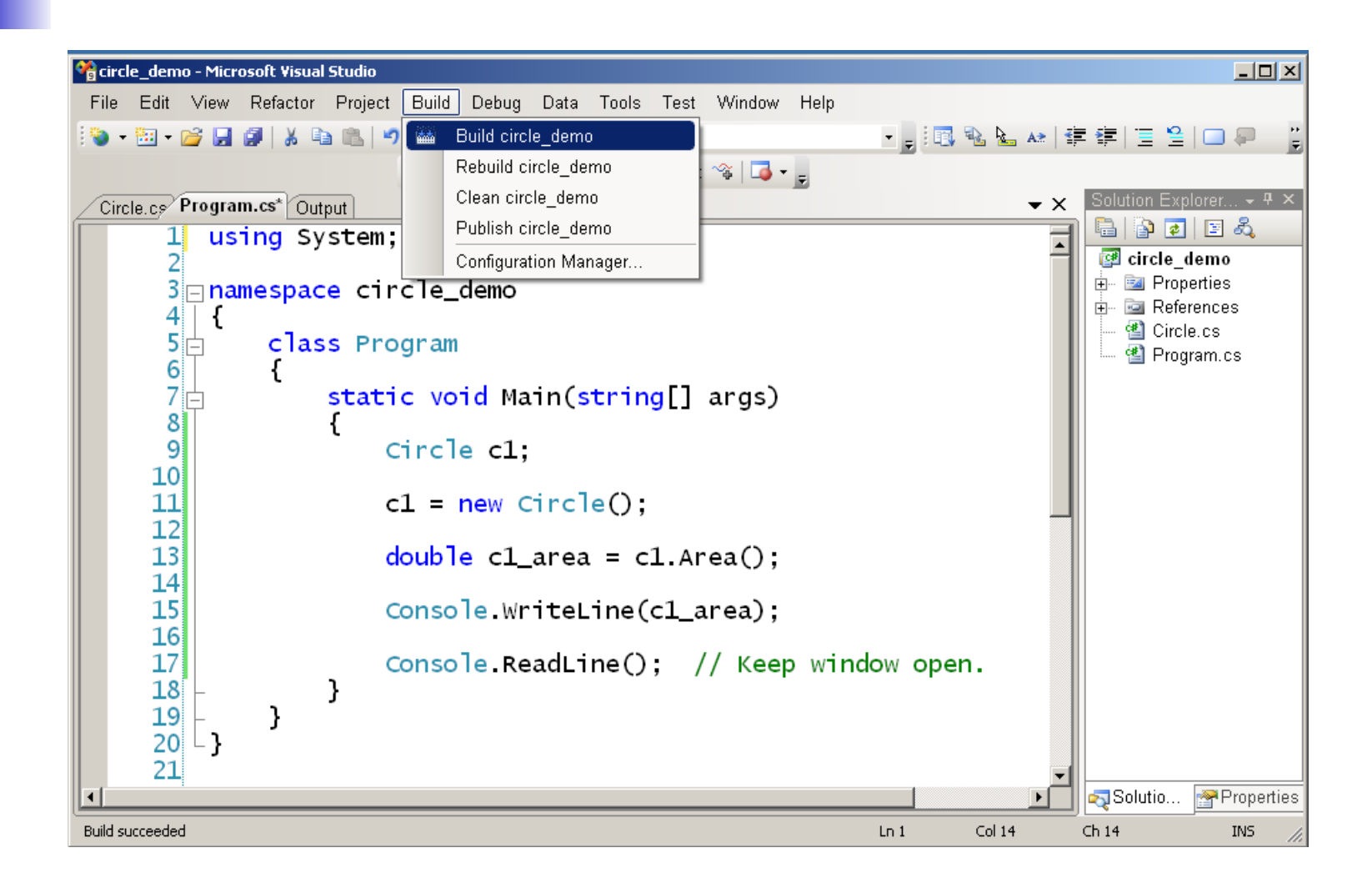

## Program circle\_demo in Action

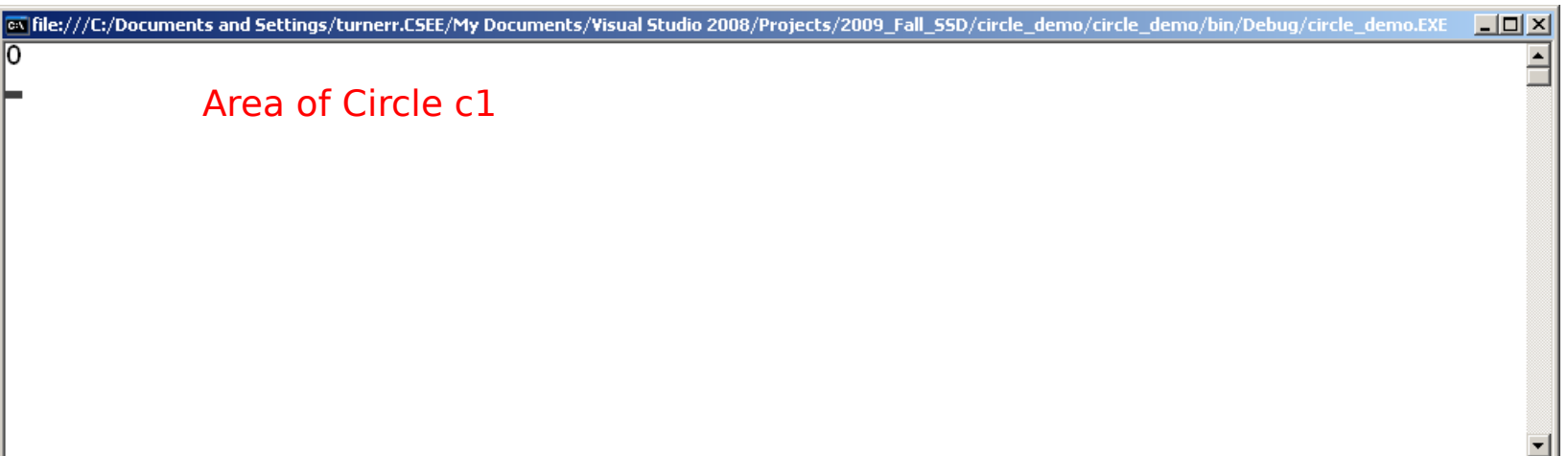

So far we have no way to set or change the value of radius of a Circle.

- We can use a *constructor* to set an initial value.
- A constructor is a method with the same name as the class. It is invoked when we call new to create an instance of a class.
- In  $C#$ , unlike  $C++$ , you *must* call new to create an object. Just declaring a variable of a class type does not create an object.

#### We can define a constructor for Circle so that it sets the value of radius.

```
class Circle
```
**...**

**{**

**private double radius;**

```
public Circle (double r)
{
     radius = r;
}
...
```
**}**

Note: Constructors have no return type.

## Using a Constructor

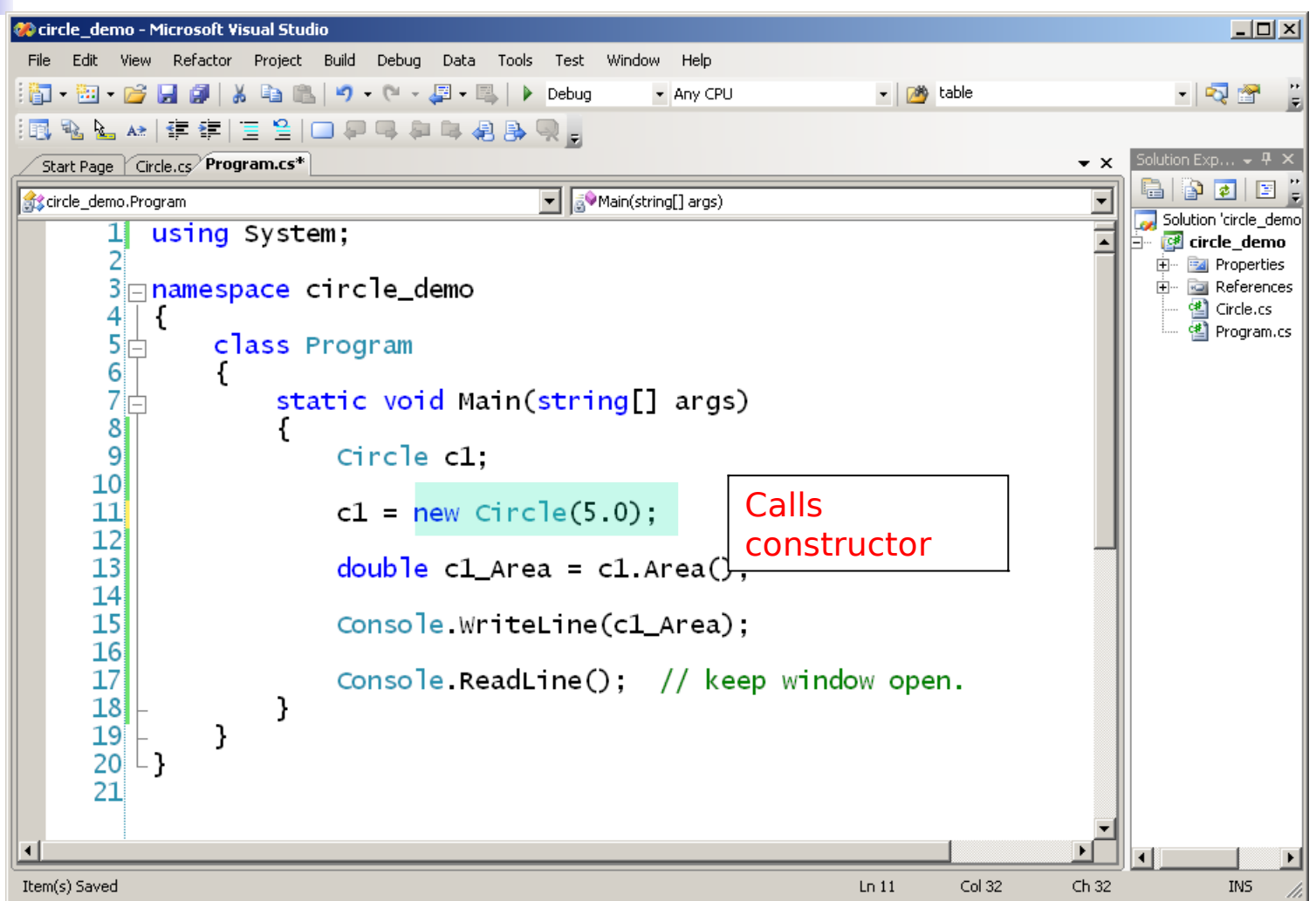

## Program Running

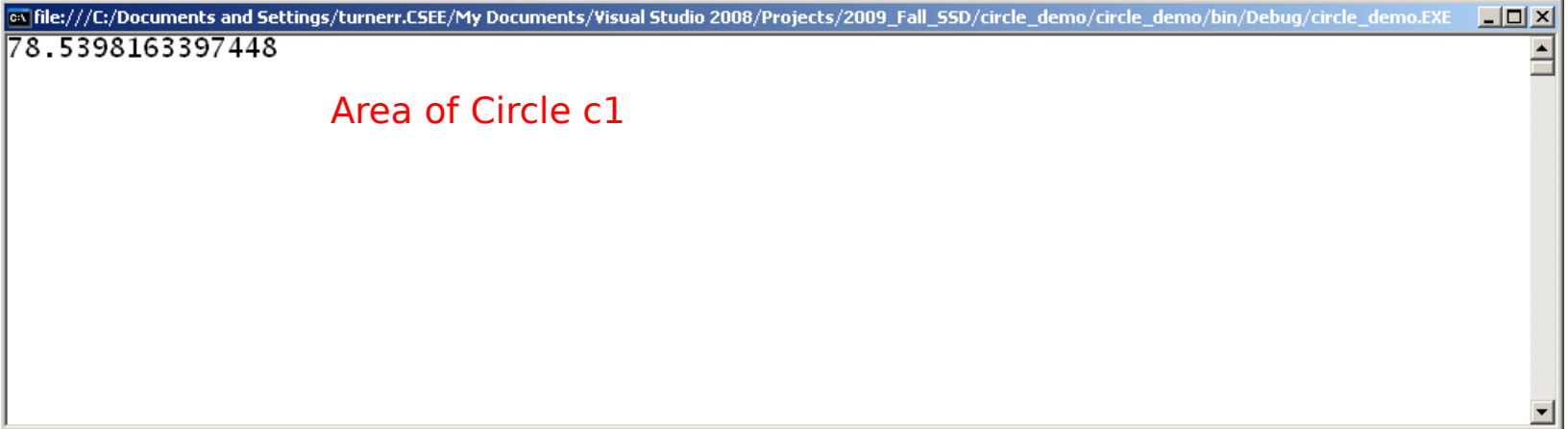

A class can have any number of constructors.

All must have different *signatures*. (The pattern of types used as arguments.)

This is called overloading a method.

Applies to *all* methods in C#. Not just constructors.

Different *names* for arguments don't matter, Only the types.

If you don't write a constructor for a class, the compiler creates a default constructor.

The default constructor is public and has no arguments.

 $c = new Circle()$ ;

The default constructor sets numeric variables to zero and Boolean fields to *false*.

In constructors that you write, the same is true for any variables that you don't initialize.

#### Creating multiple objects of the same type

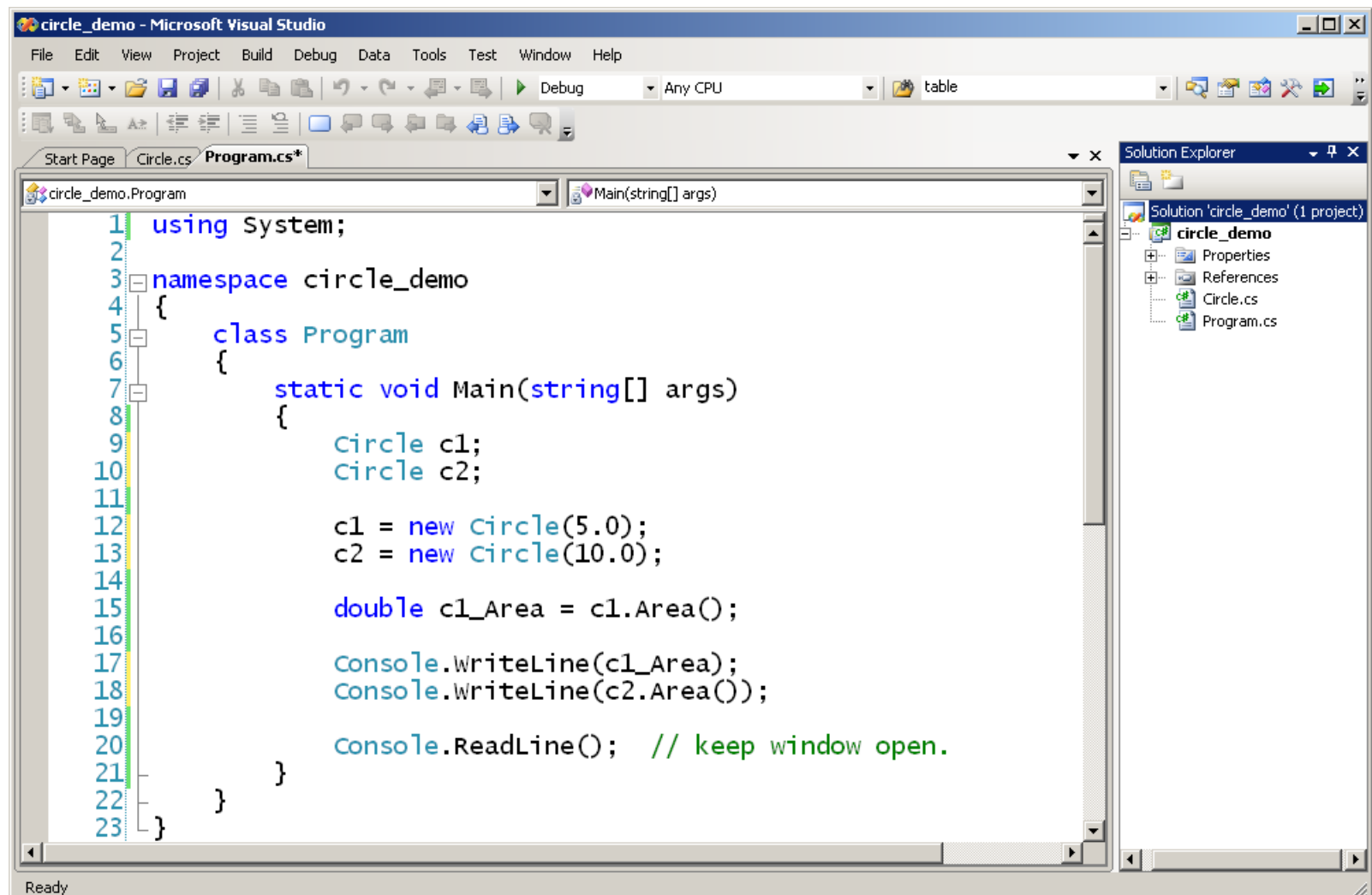

## Program Running

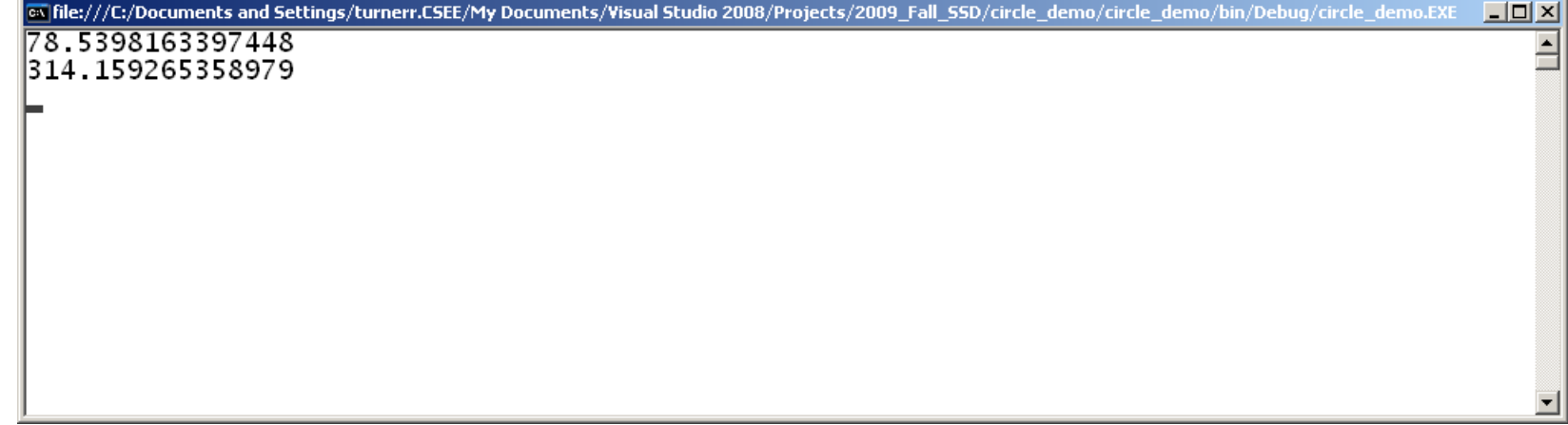

## Good Programming Practice

- All member variables should be private.
	- **P** except const variables
- **Users of the class can use them and** manipulate them only by invoking the public methods of the class.
- Only way for users to do anything with an object.

## Class Circle

**Let's extend class Circle by** providing names for circle objects.

- **Also provide accessor functions** 
	- **Public functions that let the outside** world access attributes of an object.

#### Class Circle

**O** circle\_demo - Microsoft Visual Studio  $\Box$ D $\times$ File Edit View Refactor Project Build Debug Data Tools Test Window Help ||御・函・20 日 @ | X 40 18 | 9 - (\* - 2 - 3 | ▶ Debug v 7<sup>6</sup> table - 同盟的父臣 -\* Any CPU |国名と\*||宇宇||三皇||□戸県中中県島県。| Solution Explorer Start Page **Circle.cs** Program.cs  $\bullet$   $\times$ 高 | 한 편 | 더 %  $\boxed{\blacksquare}$  =  $\Diamond$  Area() circle\_demo.Circle Solution 'circle\_demo' (1 project) using System; 1 circle demo  $\mathbf{Z}$ 由 **F4** Properties  $3$  namespace circle\_demo मे– **। References** 图 Circle.cs 4 图 Program.cs 5 class Circle  $\begin{bmatrix} 6 \\ 7 \\ 8 \\ 9 \\ 10 \\ \hline \end{bmatrix}$ New member private String name,  $private$  double radius =  $0.0$ ; public Circle(String n, double r) New constructor  $\begin{array}{c} 11 \\ 12 \\ 13 \end{array}$  $name = n$ : radius =  $r$ ; 14 ł 15 Accessor 16 public String Name() { return name; } public double Radius() { return radius; } Methods  $17$ 18  $19$ public double Area() 20  $\frac{21}{22}$ return Math PI \* radius \* radius;  $23$  $\blacktriangleleft$ ⊣∣ **Build succeeded**  $Ln 18$ Col 9  $Ch9$ 

## Getting User Input

- What if we want the user to specify the radius of a Circle at run time?
	- **Could overload the constructor and provide** a version that asks for input.
	- **Better to provide a separate function** outside the class definition.

**Separate User Interface from class logic.** 

**Let's write a function that asks the user** for a name and a radius and creates a Circle of that radius with that name.

## Getting User Input

```
static Circle Create_Circle()
{
     String name, temp;
     double radius;
     Console.Write("Please enter name for new Circle: ");
     name = Console.ReadLine();
     Console.Write("Please enter radius: ");
     temp = Console.ReadLine();
     radius = double.Parse(temp);
     return new Circle(name, radius);
}
In class Program (along with 
Main() )
```
## Main()

```
static void Main(string[] args)
{
    Circle c1 = Create Circle();
     Console.Write("Circle " + c1.Name());
     Console.WriteLine(" created with radius " + c1.Radius());
     Console.WriteLine("Its area is " + c1.Area());
     Console.ReadLine(); // Keep window open.
```
**}**

## Running Program Circle

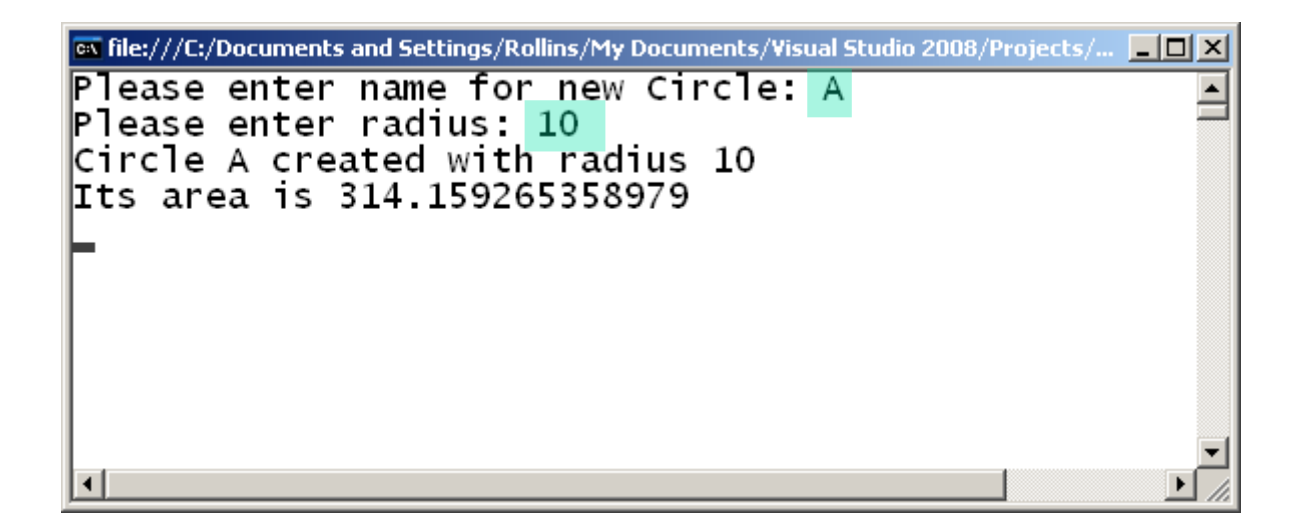

## Passing Objects to a Function

 Let's extend class Circle with a method to compare one Circle to another.

**In class Circle ...** 

```
 public bool Is_Greater_Than(Circle other)
     {
                if (\sharp \text{his}.\text{Radius}() > \text{other}.\text{Radius}())Note keyword "this"
                     return true;
     }
                 else
     {
                     return false;
     }
     }
                                             Call Radius() in Circle
                                             object passed as 
                                             argument.
```
## Using "Is Greater\_Than" Method

```
static void Main(string[] args)
{
    Circle Circle_A = Create_Circle();
    Console.Write ("Circle " + Circle_A.Name() );
    Console.WriteLine (" created with radius " + Circle_A.Radius());
    Console.WriteLine ("Its area is " + Circle_A.Area());
    Circle c2= Create_Circle();
     Console.Write ("Circle " + c2.Name() );
    Console.WriteLine (" created with radius " + c2.Radius());
     Console.WriteLine ("Its area is " + c2.Area());
```
## Using "Is Greater Than" Method

```
if (c1.Is_Greater_Than(c2))
{
     Console.Write ("Circle " + c1.Name() + " is greater than ");
     Console.WriteLine( "Circle " + c2.Name());
}
else if (c2.Is_Greater_Than(c1))
{
     Console.Write ("Circle " + c2.Name() + " is greater than ");
     Console.WriteLine( "Circle " + c1.Name());
}
else
{
     Console.Write("Circle " + c1.Name() + " and Circle " + c2.Name());
     Console.WriteLine (" are the same size.");
}
```
## Program Running

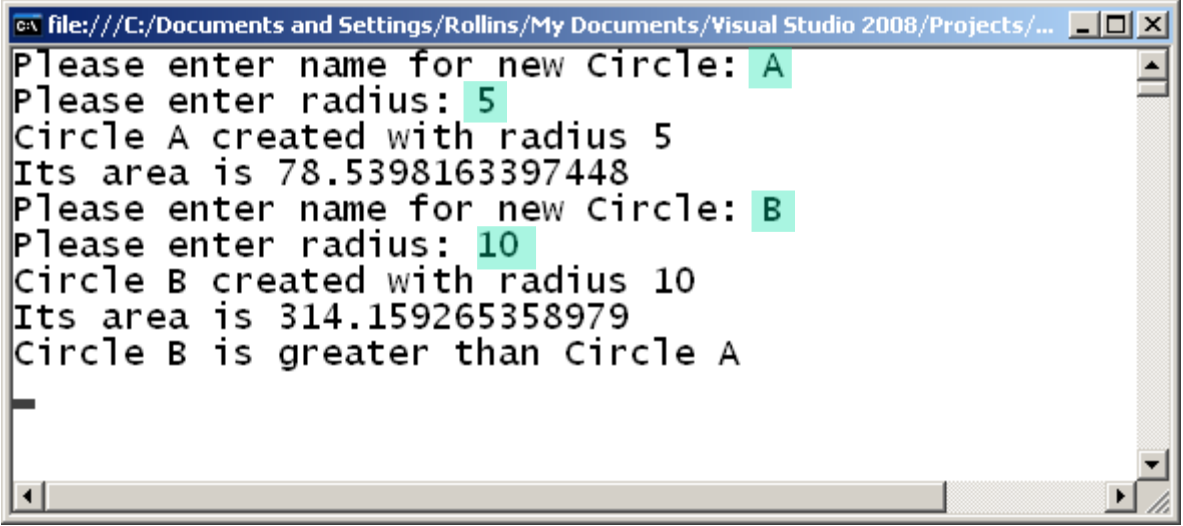

End of Section

#### Static Fields

Sometimes we need a single variable that is shared by all members of a class.

Declare the field *static*.

You can also declare a field const in order to ensure that it cannot be changed.

Not declared static – but is a static variable

• There is only one instance

#### Static Fields

**class Math { ... public const double PI = 3.14159265358979; }** In class Circle - **public double Area() { return Math.PI \* radius \* radius; }** Class name rather than object name.

- Sometimes you want a method to be independent of a particular object.
- Consider class Math, which provides functions such as Sin, Cos, Sqrt, etc.
- **These functions don't need any data from** class Math. They just operate on values passed as arguments. So there is no reason to instantiate an object of class Math.

## Static Methods

- **Static methods are similar to** functions in a procedural language.
	- **The class just provides a home for the** function.
	- **Recall Main()** 
		- **Starting point for every C# program**
		- **No object**

#### Static Methods

#### Example:

```
class Math
{
 public static double Sqrt(double d)
  {
   ...
  }
 ...
}
```
To call a static method, you use the class name rather than an object name.

#### Example:

#### double  $d = Math.Sqrt(42.24);$

Note: If the class has any nonstatic fields, a static method cannot refer to them.

## Static Class

- **A class that is intended to have only** static members can be declared static.
- **The compiler will ensure that no** nonstatic members are ever added to the class.

Class cannot be instantiated.

- Math is a static class.
	- Book says otherwise on page 138. According to the VS2008 documentation this is incorrect.

## Partial Classes

- In C#, a class definition can be divided over multiple files.
	- **Helpful for large classes with many** methods.
	- **Used by Microsoft in some cases to** separate automatically generated code from user written code.
- **If class defintion is divided over** multiple files, each part is declared as a partial class.

### Partial Classes

```
In file circ1.cs
partial class Circle
{
   // Part of class defintion
   ...
}
In file circ2.cs
partial class Circle
{
   // Another part of class definition
   ...
```
**}**

## Anonymous Classes

- **You can define anonymous classes** in the latest version of C#.
	- Class without a name.
- **Described on pages 141 142.**

**Useful in special situations. I**lgnore for now.

## **Summary**

- **A class consists of data declarations** plus functions that act on the data.
	- **Normally the data is private**
	- **The public functions (or methods) determine** what clients can do with the data.
- **An instance of a class is called an** object.
	- **Objects have identity and lifetime.**
	- **Like variables of built-in types.**

## Summary

- **Static members belong to the class as** a whole rather than to specific objects.
	- variables
	- methods
- **Const variables are automatically static**